## **How To Reset Laptop Windows 8.1**>>>CLICK HERE<<<

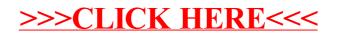